# How to Make a Camera-Ready Proceedings Contribution

Morton Ann Gernsbacher (MAG@Macc.Wisc.Edu)

Department of Psychology, 1202 W. Johnson Street Madison, WI 53706 USA

Sharon J. Derry (SDJ@Macc.Wisc.Edu)

Department of Educational Psychology, 1025 W. Johnson Street Madison, WI 53706 USA

#### Abstract

The abstract should be one paragraph, indented 1/8 inch on both sides, in 9 point font with 10 point vertical spacing. The heading Abstract should be 10 point, bold, centered, with one line space below it. This one-paragraph abstract section is required only for standard spoken papers and standard posters (i.e., those presentations that will be represented by six page papers in the Proceedings).

## General Formatting Instructions

For standard spoken papers and standard posters, the entire contribution (including figures, references, everything) can be no longer than six pages. For abstract posters and symposia, the entire contribution can be no longer than one page.

The text of the paper should be formatted in two columns with an overall width of 7 inches (17.8 cm) and length of 9.25 inches (23.5 cm), with 0.25 inches between the columns. Leave two line spaces between the last author listed and the text of the paper. The left margin should be 0.75 inches, and the top margin should be 1 inch. The right and bottom margins will depend on whether you use U.S. letter or A4 paper, so you must be sure to measure the width of the printed text. Use 10 point Times Roman with 11 point vertical spacing, unless otherwise specified.

The title should be 14 point, bold, and centered. The title should be formatted with initial caps (the first letter of content words capitalized and the rest lower case). Each author's name should appear on a separate line, 11 point bold and centered, with the author's email address in parentheses. Under each author's name list the author's affiliation and postal address in ordinary 10 point type.

Indent the first line of each paragraph by 1/8 inch (except for the first paragraph of a new section). Do not add extra vertical space between paragraphs.

# First-Level Headings

First-level headings should be 12 point, initial caps, bold and centered. Leave one line space above the heading and 1/4 line space below the heading.

#### Second-Level Headings

Second-level headings should be 11 point, initial caps, bold, and flush left. Leave one line space above and 1/4 line space below the heading.

Third-Level Headings Third-level headings should be 10 point, initial caps, bold, and flush left. Leave one line space above the heading, but no space after the heading.

## Formalities, Footnotes, and Floats

Use standard APA citation format. Citations within the text should include the author's last name and year. If the authors' names are included in the sentence, place only the year in parentheses, as in McClelland and Rumelhart (1981), but otherwise place the entire reference in parentheses with the authors and year separated by a comma (McClelland & Rumelhart, 1981). List multiple references alphabetically and separate them by semicolons (McClelland & Rumelhart, 1981; Richman & Simon, 1989). Use the et al. construction only after listing all the authors to a publication in an earlier reference and for citations with four or more authors.

#### Footnotes

Indicate footnotes with a number<sup>1</sup> in the text. Place the footnotes in 9 point at the bottom of the page on which they appear. Precede the footnote with a horizontal rule.<sup>2</sup>

# Tables

Number tables consecutively; place the table number and title (in 10 point) above the table with one line space above the caption and one line space below it, as in Table 1. You may float tables to the top or bottom of a column, and set wide tables across both columns.

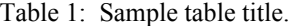

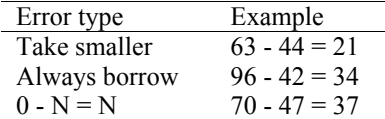

|<br>|<br>| Sample of the first footnote

<sup>2</sup> Sample of the second footnote

## Figures

All artwork must be very dark for purposes of reproduction and should not be hand drawn. Number figures sequentially, placing the figure number and caption, in 10 point, after the figure with one line space above the caption and one line space below it, as in Figure 1. If necessary, leave extra white space at the bottom of the page to avoid splitting the figure and figure caption. You may float figures to the top or bottom of a column, or set wide figures across both columns.

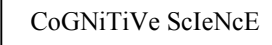

Figure 1: This is a figure.

#### Acknowledgments

Place acknowledgments (including funding information) in a section at the end of the paper.

#### References

Follow the APA Publication Manual for citation format, both within the text and in the reference list, with the following exceptions: (a) do not cite the page numbers of any book, including chapters in edited volumes; (b) use the same format for unpublished references as for published ones. Alphabetize references by the surnames of the authors, with single-author entries preceding multiple-author entries. Order references by the same authors by the year of publication, with the earliest reference first.

Use a first-level section heading for the reference list. Use a hanging indent style, with the first line of the reference flush against the left margin and subsequent lines indented by 1/8 inch. Below are example references for a conference paper, book chapter, journal article, technical report, dissertation, book, and edited volume, respectively.

- Chalnick, A., & Billman, D. (1988). Unsupervised learning of correlational structure. *Proceedings of the Tenth Annual Conference of the Cognitive Science Society* (pp. 510-516). Hillsdale, NJ: Lawrence Erlbaum Associates.
- Feigenbaum, E. A. (1963). The simulation of verbal learning behavior. In E. A. Feigenbaum & J. Feldman (Eds.), *Computers and thought.* New York: McGraw-Hill.
- Hill, J. A. C. (1983). A computational model of language acquisition in the two-year old. *Cognition and Brain Theory*, *6*, 287-317.
- Ohlsson, S., & Langley, P. (1985). *Identifying solution paths in cognitive diagnosis* (Tech. Rep. CMU-RI-TR-85- 2). Pittsburgh, PA: Carnegie Mellon University, The Robotics Institute.
- Lewis, C. (1978). *Production system models of practice effects*. Doctoral dissertation, Department of Psychology, University of Michigan, Ann Arbor.
- Newell, A., & Simon, H. A. (1972*). Human problem solving*. Englewood Cliffs, NJ: Prentice-Hall.
- Shrager, J., & Langley, P. (Eds.) (1990). *Computational models of scientific discovery and theory formation*. San Mateo, CA: Morgan Kaufmann.